Derivator Crack Activation Key Free Download

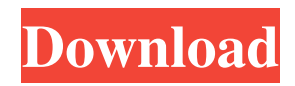

### **Derivator With License Key Download**

Derivator Activation Code allows you to insert the function and after you give it the command to calculate the derivative, it provides the result step by step. You can not copy it to Clipboard or anywhere else for that matter but the app does offer the options to print the result or save it as a text file. Prior to printing the derivative, you are able to access a preview for it. In a separate window, Derivator Activation Code enables you to zoom in and out in order to spot any mistakes, view two pages at a time, as well as navigate through them. FontForge is a font editor designed to create and modify fonts. The program features a full language to describe the features of fonts as well as a preview window to display the actual effects of font features on a selected character. The program includes the option to hide all fonts but the ones you want to modify or remove a font style from. If the language is too complex for you, you can limit the font editing language to only basic features such as embedding, subsets and ligatures. FontForge also provides an editor which allows you to select a character to modify. To save the font modification, you can define the font style to use and the place of use such as for the body, titles or monospaced. The program also has the capability to add special characters to create your own fonts. Besides all the editing features FontForge also has the functionality to analyze and repair your fonts. Its utility includes a character recognition so you can check if you have misspelled any words or if you're missing or duplicated characters or punctuation. The program also includes the option to add or remove kerning pairs and font styles. Once you save the font, you can open it in any of the programs designed to read and display fonts such as DiversiLab, Showcase Express, yWorks, Microsoft True Type Fonts, Adobe Type 1 or FontForge. The program provides lots of options to customize your fonts. This includes the selection of the font style and color, size as well as font name. You can also add bullet points or strikethroughs or create a ligature. The program also includes the option to apply italics. This functionality can be limited to the first or the entire text. You can also limit the application to specific paragraphs or set a variation within the paragraphs. FontForge Description: FontForge is a font editor designed to create and modify fonts. The program features a full language to describe

#### **Derivator Crack + (LifeTime) Activation Code Free For Windows**

Derivator is a simple, intuitive tool for visualizing the derivatives of a function. Works for most functions. If you're not sure whether or not this tool will work for a function, try a previous derivative. How to use: To calculate the derivative use one of the available options, which are: - Whole number - Head (next to the 5) - Tail (next to the minus) - Do not use the minus. Press the Calculate button Derivator file size: 34 KB Ratings and Reviews 1.0 out of 5 stars 16 People who like this app also like good app for mathematics Jan 2, 2019 It is good except for the fact that the results that are displayed do not always match the results given by the resulting calc equation. Good app except for the part that wrong results displayed 3.0 out of 5 stars 2 The best app ever Aug 24, 2018 I've been using this app for many years and it's a good app. However, it should also allow celsius. Editors' Choice With its intuitive interface, Derivator makes things very simple. The convenience factor is high with Derivator. When you type a function in the input box, the app will calculate the derivatives of that function. This is great for finding derivatives such as the first derivative, second derivative, or a definite integral. Moreover, Derivator allows you to use the left or right arrow keys to move your cursor. What's more, it provides shortcuts for moving the cursor right and left, past the end of the current line, to the beginning of the next one. There are also shortcuts for formatting text; you can select a selection of text with the mouse and then click on the Span, Bold, and Undo Bold buttons to format it. However, just like any other sort of software, Derivator can sometimes have bugs. For example, Derivator sometimes gets confused when a function has a single variable and the variable is repeated. It could be that Derivator calculates the first derivative when the second derivative is intended. All in all, Derivator is a good app for calculating derivatives. You can also use it to check out partial derivatives, which are derivatives of functions with multiple variables. Also, the result of a calculation can be saved and even copied to Clip 6a5afdab4c

# **Derivator Crack + Registration Code [Win/Mac]**

What is Derivator? 2. Developed by Leron J. Borrego Derivator is an application designed to calculate the derivative of a function. Derivator is also a derivative calculator. The user is prompted to enter the function, which is highlighted in blue, and the derivative will be displayed in red. Besides the traditional method of writing the expression in the form of  $y=f(x)$ , users of Derivator are also able to enter the expression in the form of  $f(x) = \int y \, dx$  or  $f(x) = \int y(x) dx$ . The traditional way of writing the formula is the most common, but Derivator will also accept the following ones. You can therefore write the function in any form that you please. The user has the option of displaying the derivative step by step in a separate window, or you can print out the results. Both options are discussed in more detail in this section. Screenshots 3. The application is able to calculate derivatives for any type of function. However, users are advised to provide the equation in a linear form. Derivator offers the following functions: Print the Derivative Save the Derivative as a Text File Analyze the Result Display the Preview Insert the Equation Calculate the Derivative Calculate the Derivative: You're able to quickly calculate the derivative of any function: single variable, nested functions, and maybe functions with arguments. When evaluating the derivative of a function, you can use the following options: Derivative of a function: single variable 4. – The function is inserted through the Insert Equation function. The user is prompted to enter the function; the background color turns blue. – If the user clicks the Next button, the user's entry is highlighted in red and displayed as a preview in the window. – If the user clicks the Calculate button, the expression is evaluated and the derivative is displayed. – Otherwise, the calculation result is displayed. – You can therefore click the Preview button to see the result. 5. Preview The Preview option lets you check the equation that you have entered. 6. Display the Analysis The Display the Analysis option enables you to see the step of derivation that the calculation app has performed,

# **What's New In?**

The award winning, award winning, award winning, award winning is the new leading first-rate web hosting Is a shared hosting service, it allows each of its web hosting customers to create his own unique site with a domain name of their choice. In fact, it is the only web hosting service which can permit unlimited web hosting domains. Furthermore, all web hosting plans are available in three different versions. With the lowest prices, their web hosting plans are perfect for a new webmaster and a startup business. And for low prices webmasters and entrepreneurs can get many of the best shared web hosting services. Clients can now enter their email and website address online. Make your web presence more effective with the low-price web hosting services and can cover your hosting needs at the best price. To acquire the benefits of shared web hosting package for the lowest cost, do not forget that customers have to purchase the service in the form of a one-year package. Although, the package includes a one-month money-back guarantee if the service is not suitable for your needs. The first part of the package is dedicated to make your web site visitor more effective and more mobile friendly. Please feel free to contact us if you have any questions. Please feel free to contact us if you have any questions. Please feel free

### **System Requirements:**

OS: Windows 10, Windows 8.1, Windows 7, Windows Vista SP2 or Windows Server 2012 R2 Processor: Intel Core i3/5/7/10/8 or AMD CPU Memory: 4 GB RAM Hard Disk: 1 GB of free space Graphics: Graphics card, monitor with resolution of at least 1920×1080 Internet: Ad-free version of this program is not available for free Sound Card: Sound card with DSP AIM, JABBER, YIM, MSN, A

<http://rastadream.com/?p=4892>

<https://mywaterbears.org/portal/checklists/checklist.php?clid=4974>

[https://ameeni.com/upload/files/2022/06/kftWqxmH2NjEdoG1VFs1\\_08\\_5657d78cb59e6555946a3582dd309014\\_file.pdf](https://ameeni.com/upload/files/2022/06/kftWqxmH2NjEdoG1VFs1_08_5657d78cb59e6555946a3582dd309014_file.pdf)

<http://www.easytable.online/wp-content/uploads/2022/06/gavmade.pdf>

<http://www.giftyourcoupon.online/?p=470345>

<https://www.macroalgae.org/portal/checklists/checklist.php?clid=10351>

<https://dwfind.org/camunda-modeler-crack-x64/>

<https://happyfarmer.clickhost.nl/advert/systools-sql-recovery-4-50-1330-crack-with-registration-code-x64-2022-latest/>

[https://fotofables.com/wp-content/uploads/2022/06/NMath\\_Stats\\_Mono.pdf](https://fotofables.com/wp-content/uploads/2022/06/NMath_Stats_Mono.pdf)

<https://beautyprosnearme.com/wp-content/uploads/2022/06/sharkrys.pdf>